# **TEMA 2. POLINOMIOS Y FRACCIONES ALGEBRAICAS**

## **1. EXPRESIONES ALGEBRAICAS (REPASO)**

## **Expresiones algebraicas**

Una expresión algebraica es un conjunto de números y letras ligados por operaciones ordinarias. Se utilizan para establecer relaciones de carácter genérico, pues las letras pueden tomar cualquier valor.

Valor numérico de una expresión algebraica es el número que resulta cuando se sustituyen las letras por números.

## **Ejemplos**:

Son expresiones algebraicas:

a)  $A = \frac{b \cdot a}{2}$ 2 *ba <sup>A</sup>* <sup>=</sup> , que sirve para calcular el área de un triángulo de base *b* y altura *a*.

Si la base mide 8 cm y altura 5, el área del triángulo es:  $A = \frac{0.9}{2} = 20$ 2  $A = \frac{8.5}{2} = 20$  cm<sup>2</sup>.

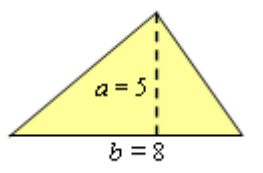

b)  $t = \frac{e}{t}$ *v*  $=$   $\frac{1}{x}$ , que sirve para calcular el tiempo que se tarda en recorrer una

distancia *e* a velocidad *v*. Si la distancia es *e* = 140 km y la velocidad *v* = 35 km/h,  $t = \frac{140}{25} = 4$ 35  $t = \frac{140}{25} = 4$  h.

c)  $C(t) = 200(1+0.05)^t$ , que da el capital acumulado a partir de una cantidad de 200 €, a un interés

anual del 5 %, durante un tiempo *t*. Si el tiempo son 8 años,  $C(8) = 200(1+0,05)^8 = 295,49 \text{ } \in$ .

## Monomios

Son las expresiones algebraicas más simples. Solo tienen un término, formado por el producto de números y letras. El número se llama coeficiente del monomio; y las letras, parte literal.

 $\rightarrow$  Dos monomios son semejantes cuando tienen la misma parte literal.

→ El grado de un monomio es la suma de los todos los exponentes de las letras. (Los números pueden considerarse monomios de grado 0).

## **Ejemplos**:

a) Son monomios:  $3\cdot a$ ,  $-5\cdot x^2$  o  $\leq x\cdot y^3$ 3  $\frac{2}{x}$  *x*  $y^3$ . Suelen escribirse omitiendo los puntos de multiplicar. Esto es:  $3 \cdot a = 3a$ ,  $-5 \cdot x^2 = -5x^2$  o  $\frac{2}{3} \cdot x \cdot y^3 = \frac{2}{3}xy^3$ 3  $\cdot x \cdot y^3 = \frac{2}{3}$ 3  $\frac{2}{2}$   $\cdot x \cdot y^3 = \frac{2}{2} xy^3$ . b) La parte literal de  $3a$ ,  $-5x^2$  y  $\frac{2}{3}xy^3$ 3  $\frac{2}{5}xy^3$  es, respectivamente, a,  $x^2$  y  $xy^3$ . Sus coeficientes, también respectivamente, son: 3, −5 y 3  $\frac{2}{3}$ . Sus grados son 1, 2 y 4, respectivamente. c) Son semejantes los monomios:  $x^2$  y  $6x^2$ . También lo son  $-2a^2b$  y  $3a^2b$ .

d) No son semejantes:  $3a \, y \, 2ab$ . Tampoco lo son  $2x^2 \, y \, 3x$ .

#### • Suma y resta de monomios

Solo pueden sumarse o restarse los monomios semejantes. (Cuando dos monomios no son semejantes, no pueden agruparse; la operación se deja indicada).

• Para sumar (o restar) monomios se suman (o restan) los coeficientes y se deja la misma parte literal. (El proceso empleado consiste en sacar factor común: las letras son el factor común).

## **Ejemplos:**

**Ejemplos:**<br>a)  $3a + \frac{5}{2}a - a = \left(3 + \frac{5}{2} - 1\right)a = \frac{9}{2}$  $\frac{3}{2}a-a=\left(3+\frac{3}{2}-1\right)a=\frac{9}{2}$ **a** +  $\frac{5}{2}$ a - a =  $\left(3+\frac{5}{2}-1\right)$ a =  $\frac{9}{2}$ a **b**)  $3ab^2 - 5ab^2 = (3-5)ab^2 = -2ab^2$ . (a)  $2x^2 - 7x^2 + 3x^2 = (2 - 7 + 3)x^2 = -2x^2$ .

d) La suma  $3x^3 - x^2 - 2x$  no puede realizarse; se deja indicada, como está. Aunque podría sacarse factor común:  $3x^3 - x^2 - 2x = x(3x^2 - x - 2)$ .

Producto de monomios. (Pueden multiplicarse cualquier tipo de monomios entre sí). Para multiplicar dos monomios "se multiplican números por números y letras por letras", aplicando las propiedades de la potenciación y las reglas de los signos.

## **Ejemplos**:

**Ejemplos:**  
\na) 
$$
(3a)(5a) = (3.5)(a \cdot a) = 15a^2
$$
.  
\nb)  $\left(\frac{3}{5}xy^2\right) \left(-5x^3\right) = \left(\frac{3}{5}(-5)\right) \left(xy^2 \cdot x^3\right) = -3x^4y^2$ .

División de monomios. Pueden dividirse cualquier tipo de monomios entre sí.

Para dividir dos monomios se dividen números entre números y letras entre letras, teniendo en cuenta las propiedades de la potenciación y las reglas de los signos. La parte de la expresión que no pueda simplificarse se dejará indicada en forma de fracción.

## **Ejemplos**:

a)  $\frac{12x^5}{3x^2} = \frac{12}{3} \cdot \frac{x^5}{x^2} = 4x^3$  $3x^2$  3  $\frac{2x^5}{x^2} = \frac{12}{3} \cdot \frac{x^5}{x^2} = 4x$  $=\frac{12}{2} \frac{x^3}{2} = 4x^3$ .  $\frac{5x^2}{15} = \frac{5}{15} \cdot \frac{x^2}{15} = \frac{1}{2} \cdot \frac{x}{15} = \frac{1}{2}$  $\frac{5x}{15x} = \frac{5x}{15} = \frac{1}{3} \cdot \frac{x}{1} = \frac{1}{3} \cdot \frac{x}{3} = \frac{x}{3}$  $\frac{x^2}{5x} = \frac{5}{15} \cdot \frac{x^2}{x} = \frac{1}{3} \cdot \frac{x}{1} = \frac{1}{3} x = \frac{x}{3}$  $=\frac{5}{15} \frac{x^2}{x^2} = \frac{1}{2} \frac{x}{1} = \frac{1}{2} x = \frac{x}{2}$ . c)  $rac{10x}{15x^2y^3} = \frac{10x}{15} \cdot \frac{y}{x^2} = \frac{2}{3} \cdot \frac{x}{1} \cdot \frac{1}{x^2} = \frac{2x}{3y^2}$ 2 2 2 2 3 4  $2, 3$ 4 3  $\frac{1}{2} = \frac{2}{5}$ 1 · 3  $\frac{x^4}{2} \cdot \frac{y}{3} = \frac{2}{3}$ 15 10 15 10 *y x y x y y x x x y*  $\frac{x^4 y}{(x^2)^3} = \frac{10 x^4}{(x^2)^3} = \frac{2 x^2}{(x^2)^3} = \frac{2x^2}{(x^2)^3} = \frac{2x^2}{(x^2)^3}$  (d) 4 2 3 5 *x y* no puede dividirse; se deja como está.

## **2. POLINOMIOS**

Un polinomio está formado por la suma o resta de varios monomios. Si la suma es de dos monomios se le suele llamar binomio; si es suma de tres monomios, trinomio. Y en general, polinomio.

• Cada uno de los monomios que forman el polinomio se llama término.

• El grado de un polinomio es el mayor de los grados de los monomios que lo forman. Si en un monomio hay varias letras, su grado es la suma de los todos los exponentes de esas letras.

#### **Ejemplos**:

a) Son binomios:  $3a - 5b$ ,  $3x - 7$  y  $2x^3 - \frac{3}{x}$ 5  $2x^3 - \frac{3}{x}$ . El último es de grado 3.

b) El grado de  $-2x^2y^3 + 3xy - 5y^4$  es 5, la suma de los exponentes 2 y 3 del primer término.

## **Polinomios en** *x*

Nota: No hay inconveniente en escribir cualquier otra letra; así, cuando la variable es el tiempo suele emplearse la letra *t*. De cualquier manera, el significado matemático de  $P(x) = 3x^2 - 2x + 1$  es el mismo que el de  $m(t) = 3t^2 - 2t + 1$ , por ejemplo.

## **Ejemplo**:

La expresión  $P(x) = 2x^5 - 4x^3 + 5x - 6$  es un polinomio de grado 5. Los términos que lo forman son:  $2x^5$ , de grado 5 y coeficiente 2;  $-4x^3$ , de grado 3 y coeficiente  $-4$ ; 5x, de grado 1 y coeficiente 5; el número −6 es el término independiente.

Ese polinomio no tiene los términos de 4º ni de 2º grado; pero, si conviene, podría escribirse Ese polinomio no tiene los términos de 4<sup>o</sup> ni de 2<sup>o</sup> grado; pero, si conviene, podría escribirse<br> $P(x) = 2x^5 + 0x^4 - 4x^3 + 0x^2 + 5x - 6$ . Así, los coeficientes, ordenados de mayor a menor grado, son: 2 (para  $x^5$ ), 0 (para  $x^4$ ),  $-4$  (para  $x^3$ ), 0 (para  $x^2$ ), 5 (para *x*);  $-6$  (término independiente).

Valor numérico de un polinomio: es el número que resulta cuando se sustituyen las letras por números. El valor numérico de  $P(x)$  para  $x = a$  suele indicarse como  $P(a)$ .

## **Ejemplo**:

El valor numérico del polinomio  $P(x) = 2x^5 - 4x^3 + 5x - 6$  para  $x = -1$  es:

 $P(-1) = 2 \cdot (-1)^5 - 4 \cdot (-1)^3 + 5 \cdot (-1) - 6 = -2 + 4 - 5 - 6 = -9$ .

Análogamente,  $P(2) = 2 \cdot 2^5 - 4 \cdot 2^3 + 5 \cdot 2 - 6 = 64 - 32 + 10 - 6 = 36$ ; mientras que  $P(0) = -6$ .

## **Operaciones con polinomios**

## Suma y resta de polinomios

Para sumar polinomios se suman o restan los términos semejantes, manteniéndose los términos no semejantes.

## **Ejemplo**:

For example, the equation is given by the equation 
$$
u(x) = \frac{1}{2}x^2 + 2x + 7
$$
.

\nUsing the equation  $u(x) = \left(4x^3 + \frac{1}{2}x^2 - 6\right) - \left(3x^3 - 2x^2 + 7x\right) = \left(4x^3 - 3x^3\right) + \left(\frac{1}{2}x^2 + 2x^2\right) - 7x - 6 = x^3 + \frac{5}{2}x^2 - 7x - 6$ .

#### Multiplicación de dos polinomios

Se multiplica cada término del primer polinomio por cada uno de los términos del segundo: "todos por todos". Esto es, se aplica la propiedad distributiva del producto y las reglas de la potenciación (y de los signos). Una vez realizados los productos deben agruparse los términos semejantes.

## **Ejemplos**:

a) 
$$
4x^2 \cdot (3x^3 - 2x + 7) = (4x^2 \cdot 3x^3) + (4x^2 \cdot (-2x)) + (4x^2 \cdot 7) = 12x^5 - 8x^3 + 28x^2
$$
.  
\nb)  $(4x^3 + 5x - 6) \left(-2x^2 + \frac{1}{2}x\right) =$   
\n $= \left(4x^3 \cdot (-2x^2)\right) + \left(4x^3 \cdot \frac{1}{2}x\right) + \left(5x \cdot (-2x^2)\right) + \left(5x \cdot \frac{1}{2}x\right) - \left(6 \cdot (-2x^2)\right) - \left(6 \cdot \frac{1}{2}x\right) =$   
\n $= -8x^5 + 2x^4 - 10x^3 + \frac{5}{2}x^2 + 12x^2 - 3x = -8x^5 + 2x^4 - 10x^3 + \frac{29}{2}x^2 - 3x$ .

## División de polinomios

Para dividir polinomios hay que escribirlos en orden decreciente; a continuación, se hace el cociente entre los términos principales; ese cociente se multiplica por el divisor y se resta al dividendo; ... Se recuerda el algoritmo con el siguiente ejemplo, siendo el dividendo  $D(x) = 6x^4 + 15x^3 - 17x - 2$ ,

y el divisor 
$$
d(x) = 2x^2 - 3x
$$
.  
\n
$$
\underbrace{(6x^4) + 15x^3}_{-6x^4 + 9x^3} -17x - 2
$$
\n
$$
\underbrace{24x^3}_{-24x^3 + 36x^2} -17x - 2
$$
\n
$$
\underbrace{24x^3}_{37x - 2} -17x - 2
$$
\n
$$
\underbrace{24x^3 + 36x^2}_{37x - 2}
$$
\n
$$
\underbrace{24x^3 + 36x^2}_{37x - 2}
$$
\n
$$
\underbrace{24x^3/2x^2 = 12x}_{37x - 2}
$$
\n
$$
\underbrace{24x^3/2x^2 = 18}_{37x - 2}
$$
\n
$$
\underbrace{24x^3/2x^2 = 18}_{37x - 2}
$$

Observación: Como en la división ordinaria, en el caso de polinomios, se cumple que:

$$
\frac{\text{servación:}}{\text{Conv of } x} = \frac{1}{\text{Conv of } x} \text{ for } x \in \mathbb{R}.
$$
\n
$$
D(x) = d(x) \cdot c(x) + r(x) \iff \frac{D(x)}{d(x)} = c(x) + \frac{r(x)}{d(x)}
$$

Así, en la división de  $D(x) = 6x^4 + 15x^3 - 17x - 2$  entre  $d(x) = 2x^2 - 3x$ , el cociente es  $c(x) = 3x^2 + 12x + 18$ , y el resto,  $r(x) = 37x - 2$ ; entonces, se cumple:

$$
f(x) = 3x^2 + 12x + 18, y \text{ el resto, } r(x) = 37x - 2; \text{ entre } a(x) = 2x - 1
$$
\n
$$
(2x^2 - 3x)(3x^2 + 12x + 18) + (37x - 2) = 6x^4 + 15x^2 - 17x - 2
$$
\n
$$
\text{también: } \frac{6x^4 + 15x^3 - 17x - 2}{2x^2 - 3x} = 3x^2 + 12x + 18 + \frac{37x - 2}{2x^2 - 3x}.
$$

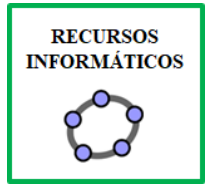

 $y$  t

## Regla de Ruffini para la división de  $P(x)$  entre  $(x - a)$

Solo puede utilizarse para dividir un polinomio cualquiera entre el binomio *x* – *a*. (La *x* va con coeficiente 1).

Para aplicar la regla, los coeficientes del dividendo se colocan ordenados (de mayor a menor grado, incluido el término independiente); si faltase alguno de ellos, se pone un 0.

## **Ejemplos**:

a) Para dividir  $D(x) = 2x^4 - 5x^3 + 6x - 12$  entre  $d(x) = x - 2$  se procede así: El cociente es un polinomio de grado tres, con coeficientes  $2, -1, -2, y, 2, -8$  es el resto. Luego:  $c(x) = 2x^3 - x^2 - 2x + 2$ ;  $r = -8$ . b) Para dividir  $D(x) = x^3 + 6x$  entre  $d(x) = x + 1$ , como  $D(x) = x^3 + 0x^2 + 6x + 0$ , se procede así: El cociente de la división es  $c(x) = x^2 - x + 7$ ; el resto,  $r = -7$ .  $\rightarrow$  Observa que podría escribirse:  $\frac{x^3+6x}{x+1} = x^2 - x + 7 - \frac{7}{x+1}$  $\frac{x^3 + 6x}{x^2 - x} = x^2 - x$  $\frac{1}{x+1}$  =  $x^2 - x + 7 - \frac{1}{x}$  $\frac{+6x}{1} = x^2 - x + 7 - \frac{7}{1}$  $\frac{1}{x+1} = x^2 - x + 7 - \frac{1}{x+1}$ . Coeficientes del dividendo Valor de *a*  $2 \begin{array}{|c|c|c|} \hline 2 & 4 & -2 & -4 \\ \hline \end{array}$ Coeficientes del cociente  $\begin{pmatrix} 2 & -1 & -2 \\ 2 & -1 & 2 \end{pmatrix}$   $\begin{pmatrix} -8 & -8 \\ -8 & -1 & -8 \end{pmatrix}$  Resto  $Coeficientes$  del dividendo  $1$ Valor de *a*  $-1$   $-1$   $1$   $-7$ Coeficientes del cociente  $1 \quad -1 \quad 7 \quad -7$ 

## **3. FACTORIZACIÓN DE POLINOMIOS**

La descomposición factorial de un polinomio consiste en escribirlo como producto de polinomios de menor grado.

Factorizar un polinomio es escribirlo como producto de sus factores irreducibles, los de menor grado posible: análogo al concepto de factor primo para los números.

(Es un procedimiento análogo a la descomposición de un número en producto de otros más pequeños, siendo la descomposición más versátil la del producto de sus factores primos. Así, por ejemplo, 36 puede escribirse como 4 · 9 o 12 · 3, pero suele tener más ventajas escribirlo como producto de sus factores primos:  $36 = 2 \cdot 2 \cdot 3 \cdot 3 = 2^2 \cdot 3^2$ ).

• Un factor polinómico es irreducible si es de primer grado o cuando no tiene ninguna raíz real. Por ejemplo  $x^2 + 1$  es irreducible; también son irreducibles  $x + 3y/3x - 4$ .

## **Ejemplo**:

 $P(x) = x^3 - 4x^2 + x + 6$  puede escribirse como producto de  $(x-2)(x^2 - 2x - 3)$ . El primer factor es  $\text{irreducible, pero el segundo, no, pues } (x^2 - 2x - 3) = (x+1) \cdot (x-3).$ **RECURSOS<br>INFORMÁTICOS** Por tanto, la factorización de  $P(x) = x^3 - 4x^2 + x + 6$  será:  $P(x) = (x+1)(x-2)(x-3)$ .  $\mathcal{C}$ 

 $\rightarrow$  Para encontrar factores irreducibles hay un criterio que se conoce como teorema del resto; pero antes, recuerda:

1) Valor numérico de un polinomio, para un valor de *x* = *a*, es el número que resulta cuando en él se sustituye *x* por *a*. Si el polinomio es  $P(x)$  ese valor se denota como  $P(a)$ .

2) Raíz de un polinomio

Raíz de un polinomio es cada uno de los valores de  $x = a$  para los que  $P(a) = 0$ . En este caso se dice que *a* es una raíz o un *cero* de *P*(*x*).

## **Ejemplos**:

a) Para el polinomio  $P(x) = x^4 - 4x^3 + 5x + 6$ , una de sus raíces es  $x = 2$ , pues  $P(2) = 0$ . (Para el mismo polinomio,  $x = -1$  no es raíz, ya que  $P(-1) = 6 \ne 0$ ). b)  $x = -2$  es una raíz de  $P(x) = 2x^3 - 5x + 6$ , pues  $P(-2) = 2 \cdot (-2)^3 - 5 \cdot (-2) + 6 = 0$ .

• Las raíces de un polinomio son las soluciones de la ecuación  $P(x) = 0$ . Esas raíces pueden hallarse para polinomios de primer y segundo grado, cuando existan. (Ya sabes resolver ecuaciones de primero y segundo grado).

• Un polinomio tiene tantas raíces como indica su grado: los polinomios de segundo grado tienen dos raíces; los de tercer grado, tres raíces; … Esas raíces no siempre pueden encontrarse o ser complejas.

• Un polinomio puede tener la misma raíz varias veces, pudiéndose hablar de raíz doble, triple…

• Para polinomios de grado mayor que 2 se conoce el siguiente criterio: Si un polinomio tiene raíces enteras estas deben ser divisores del término independiente.

Por ejemplo, para  $P(x) = 2x^3 - 5x + 6$ , como el término independiente vale 6, sus posibles raíces enteras hay que buscarlas entre los divisores de 6, que son  $1, -1, 2, -2, 3, -3, 6, y, -6$ . Hay que probar con paciencia.

Para *x* = 1, *P*(1) = 3 ⇒ *x* = 1 no es raíz. Para *x* = −2, *P*(−2) = 0 ⇒ *x* = −2 SÍ es raíz... Si se continúa probando se verá que este polinomio no tiene más raíces enteras.

#### **Teorema del resto**

Se utiliza como criterio para determinar si un polinomio  $P(x)$  es divisible por un binomio de la forma  $x - a$  (*x* lleva coeficiente 1; *a* es un número real). Dice así:

"El resto de la división de  $P(x)$ :  $(x - a)$  es igual al valor numérico de  $P(x)$  para  $x = a$ ." Demostración:

Dividiendo  $P(x)$ :  $(x - a)$ , si el cociente es  $c(x)$  y el resto es *r*, entonces:  $P(x) = (x - a)c(x) + r$ . Luego,  $P(a) = (a-a)c(a) + r \Rightarrow P(a) = r$ .

- Este teorema permite saber el resto de la división sin necesidad de hacerla, pues  $r = P(a)$ .
- Si  $P(a) = 0$ , entonces el resto de  $P(x)$ :  $(x a)$  será 0; luego,  $P(x)$  será divisible por  $x a$ .

Nota: Algunos alumnos hacen la división para ver si  $P(x)$  es divisible por  $x - a$ ; pero suele ser más rápido hallar  $P(a)$ . Si  $P(a) = 0$ , entonces, se divide (para hallar el otro factor).

## **Ejemplos**:

a) En la división de  $D(x) = 2x^4 - 5x^3 + 6x - 12$  entre  $d(x) = x - 2$  se vio que el resto valía –8. Ese valor coincide con el valor numérico de  $D(x)$  para  $x = 2$ :  $D(2) = 2.16 - 5.8 + 6.2 - 12 = -8$ .

b) La división de  $P(x) = x^3 - 4x$  entre  $x - 1$  da de resto  $-3$ , pues  $P(1) = 1^3 + 4 \cdot (-1) = -3$ . (No es necesario hacer la división para saber el resto).

c) El resto de la división de  $P(x) = 2x^3 + 4x^2 - 2x - 4$  entre  $x + 2$  vale  $P(-2) = 0$ . Esto significa que  $x = -2$  es raíz de  $P(x)$ . Por tanto, la división será exacta.

## **Teorema del factor**

Completa lo ya indicado.

Dice así:

"La condición necesaria y suficiente para que  $(x - a)$  sea un factor de  $P(x)$  es que  $P(a) = 0$ ." O lo que es lo mismo:

Si  $P(a) = 0 \Leftrightarrow x = a$  es una raíz de  $P(x) \Leftrightarrow (x - a)$  es un factor del polinomio  $P(x) \Leftrightarrow$  $\Leftrightarrow$   $P(x) = (x - a) \cdot Q(x)$ . Por tanto,  $P(x)$  puede escribirse como producto de dos factores.

Nota: Por cada raíz que se conozca se tiene un factor. Así, por ejemplo, si 2, 3 y –5 son raíces de un polinomio de tercer grado, entonces  $x - 2$ ,  $x - 3$  y  $x + 5$  son sus factores. Por tanto, dicho polinomio puede ser  $P(x) = (x-2)(x-3)(x+5)$ ; y no sería necesario escribirlo por extensión, aunque, si se desea, multiplicando se obtiene:  $P(x) = x^3 - 19x + 30$ .

## **Esquema para factorizar un polinomio**

El teorema del factor permite escribir un polinomio como producto de factores de menor grado. Para ello puede hacerse lo que se indica a continuación:

1.º Si puede sacarse factor común, un número o *x*, se saca.

2.º Hay que encontrar una de sus raíces. (Para polinomios de segundo grado se encuentran resolviendo la ecuación  $P(x) = 0$ . Si el polinomio es de grado mayor o igual a 3, buscando raíces enteras entre los divisores del término independiente: se encuentran probando, sustituyendo). 3.º Cuando se conozca alguna raíz, se divide (por Ruffini) para obtener factores de menor grado, y, por tanto, más cómodos de manejar: Si *x = a* es una raíz de *P*(*x*) → se divide por *x* − *a* y se escribe  $P(x) = (x - a) \cdot P_1(x)$ .

4.º A continuación, se repite el mismo proceso con *P*1(*x*).

5.º El coeficiente del término de mayor grado siempre debe incluirse como un factor más.

#### **Ejemplos**:

a) Para  $P(x) = 2x^3 - 10x^2 + 14x - 6$  se puede sacar factor común 2:

$$
P(x) = 2x^3 - 10x^2 + 14x - 6 = 2(x^3 - 5x^2 + 7x-3).
$$

A continuación, hay que encontrar alguna raíz entera. Puede ser un divisor de  $-3 \rightarrow 1, -1, 3, y -3$ . Vale  $x = 1$ , pues  $P(1) = 0 \implies (x - 1)$  es un factor  $\implies P(x)$  es divisible por  $(x - 1)$ .

Se divide 
$$
P(x): (x-1) \to
$$
 se obtiene de cociente  $c(x) = 2x^2 - 8x + 6 \Rightarrow$   
\n $P(x) = 2x^3 - 10x^2 + 14x - 6 = (x-1)(2x^2 - 8x + 6) \Rightarrow P(x) = 2(x-1)(x^2 - 4x + 3).$ 

Los otros dos factores se hallan resolviendo la ecuación  $x^2 - 4x + 3 = 0$ . Sus soluciones son  $x = 1$  y  $x = 3 \Rightarrow (x-1) \text{ y } (x-3) \text{ son los factores } \Rightarrow x^2 - 4x + 3 = (x-1)(x-3).$  $x = 3 \implies (x - 1) \text{ y } (x - 3) \text{ son los factores} \implies x^2 - 4x + 3 = (x - 1) (x - 3).$ <br>
En consecuencia:  $P(x) = 2x^3 - 10x^2 + 14x - 6 = 2(x - 1) (x - 1) (x - 3) = 2(x - 1)^2 (x - 3)$ *Press* se hallan resolviendo la ecuación  $x^2 - 4x + 3 = 0$ . Sus soluciones son  $x = x - 3$  son los factores  $\Rightarrow x^2 - 4x + 3 = (x - 1)(x - 3)$ .<br>  $P(x) = 2x^3 - 10x^2 + 14x - 6 = 2(x - 1)(x - 1)(x - 3) = 2(x - 1)^2(x - 3)$ .

En este caso, la solución  $x = 1$  es doble, pues el factor  $(x − 1)$  se repite dos veces.

El factor numérico 2 no puede olvidarse.

b) Para factorizar  $P(x) = x^3 - 7x^2 + 10x$ , se saca factor común *x*:  $P(x) = x(x^2 - 7x + 10)$ .

A continuación, se resuelve la ecuación  $x^2 - 7x + 10 = 0$ : 2  $\frac{7 \pm \sqrt{(-7)^2 - 4110}}{7 \pm \sqrt{9}} = \frac{7 \pm \sqrt{9}}{7 \pm \sqrt{9}} = \sqrt{5}$  $x = \frac{7 \pm \sqrt{(-7)^2 - 4110}}{2} = \frac{7 \pm \sqrt{9}}{2} = \begin{cases} 5 \\ 2 \end{cases}.$  $\overline{\mathcal{L}}$ .

Por tanto,  $x - 5y = x - 2$  son otros dos factores de  $P(x)$ . Luego,  $P(x) = x(x-5)(x-2)$ .

c) No siempre las raíces de un polinomio son enteras. Lo vemos así para  $P(x) = 3x^3 + 5x^2 - 2x$ . Como antes, se saca factor común y se resuelve la ecuación de segundo grado resultante.

$$
P(x) = 3x^3 + 5x^2 - 2x \Leftrightarrow P(x) = x(3x^2 + 5x - 2) \rightarrow 3x^2 + 5x - 2 = 0:
$$
  

$$
x = \frac{-5 \pm \sqrt{25 - 4 \cdot 3(-2)}}{2 \cdot 3} = \frac{-5 \pm \sqrt{49}}{6} = \frac{-5 \pm 7}{6} = \begin{cases} 1/3\\ -2 \end{cases}.
$$

Como las raíces son  $x = \frac{1}{2}$ 3  $x = \frac{1}{2}$  *y x* = -2 *y*, los factores correspondientes serán *x* -  $\frac{1}{3}$ 3  $x - \frac{1}{2}$  y  $x - (-2) = x + 2$ . Luego,  $P(x) = 3x^3 + 5x^2 - 2x = x(3x^2 + 5x - 2) = 3x(x^2 + 5) - 2(3x - 1)$  $x(\underbrace{3x^2+5x-2}) = \underbrace{3x(x-\frac{1}{3})(x+2)} =$  $= x(3x-1)(x+2).$ 

#### **Algunos problemas relacionados con la factorización**

Se utilizarán los conceptos de valor numérico y de raíz de un polinomio, y los teoremas del resto y del factor.

#### **Problema 1**

Halla un polinomio de segundo grado cuyas raíces sean  $2y - 1y$  tal que  $P(0) = 3$ . Solución:

Todos los polinomios de segundo grado cuyas raíces sean  $2y - 1$  son de la forma:

 $P(x) = a(x-2)(x+1)$ .

Si 
$$
P(0) = 3
$$
 ⇒  $P(0) = a(0-2)(0+1) = 3$  ⇒  $-2a = 3$  ⇒  $a = -\frac{3}{2}$ .  
Lucgo,  $P(x) = -\frac{3}{2}(x-2)(x+1)$  →  $P(x) = -\frac{3}{2}(x^2 - x - 2) = -\frac{3}{2}x^2 + \frac{3}{2}x + 3$ .

## **Problema 2**

Halla el valor de *c* en el polinomio  $P(x) = -3x^2 + 2x + c$  en cada uno de los siguientes supuestos: a) Al dividirlo por  $x + 1$  su resto sea –2.

b) Una de sus raíces sea 2.

## Solución:

a) El resto de la división de  $P(x)$  entre  $x + 1$  es igual a  $P(-1)$ ; en este caso,  $P(-1)$  debe valer -2. a) El resto de la división de  $P(x)$  entre  $x + 1$  es igual a  $P(-1)$ ; en este caso<br>Como  $P(-1) = -3(-1)^2 + 2(-1) + c = -5 + c$ , para que  $-5 + c = -2 \Rightarrow c = 3$ . El polinomio pedido es  $P(x) = -3x^2 + 2x + 3$ .

b) Si una de sus raíces es 2, entonces  $P(2) = 0$ . Sustituyendo,  $P(2) = -32^2 + 22 + c = 0 \implies -12 + 4 + c = 0 \implies c = 8$ .

El polinomio pedido será  $P(x) = -3x^2 + 2x + 8$ .

## **Problema 3**

Dado el polinomio  $P(x) = k(x-1)(x+2)^2$ , halla, sin hacer multiplicaciones ni potencias:

a) Sus raíces y su grado.

b) El valor de  $k$  para que  $P(3) = 100$ .

Solución:

a) Sus raíces son 1 y –2; esta última es doble. (Puede decirse que tiene tres raíces: 1, –2 y –2). Es un polinomio de grado 3, pues es producto de dos binomios, el primero de grado 1 y el segundo de grado 2.

b) Si 
$$
P(3) = 100 \Rightarrow P(3) = k(3-1)(3+2)^2 = 100 \Rightarrow k \cdot 50 = 100 \Rightarrow k = 2
$$
.

Luego  $P(x) = 2(x-1)(x+2)^2 \rightarrow$  Si no se pide su desarrollo se deja como está: un polinomio factorizado es sencillo de escribir y de manejar.

## **Problema 4**

Halla la descomposición en factores de  $P(x) = x^3 - 3x^2 + 4$ .

Solución:

Es un polinomio de tercer grado: tendrá tres raíces. Si alguna de ellas es un número entero, debe ser divisor del término independiente, de 4. Luego, sus raíces hay que buscarlas entre los divisores de 4, que son:  $1, -1, 2, -2, 4, y -4.$ 

Se prueba:

 $\text{Para } x = 1, P(1) = 1 - 3 + 4 = 2 \neq 0 \implies x = 1 \text{ no es raíz.}$ 

Para *x* = −1,  $P(-1) = -1-3+4=0$   $\Rightarrow$  *x* = −1 sí es raíz. Luego *x* + 1 es un factor de  $P(x)$ .

Dividiendo  $P(x)$ :  $(x+1)$  se obtiene el otro factor.

$$
\begin{array}{c|cccc}\n & 1 & -3 & 0 & 4 \\
\hline\n-1 & 4 & -4 & 0 & \rightarrow \text{El cociente es } C(x) = x^2 - 4x + 4.\n\end{array}
$$

Por tanto,  $P(x) = (x+1)(x^2 - 4x + 4)$ .

Los siguientes factores pueden buscarse probando con  $2y - 2$ ... o resolviendo la ecuación

$$
x^{2}-4x+4=0 \rightarrow x=\frac{4\pm\sqrt{16-44}}{2}=2, \text{ raíz doble: se repite dos veces el factor } x-2.
$$
  
r tanto,  $P(x)=(x+1)(x-2)(x-2)=(x+1)(x-2)^{2}$ .

Por tanto,  $P(x) = (x+1)(x-2)(x-2) = (x+1)(x-2)^2$ 

## **4. BINOMIO DE NEWTON**

## **Potencia de un monomio y de un polinomio**

 $\rightarrow$  La potencia de un monomio se hace como la de un producto: elevando cada uno de los elementos del monomio al exponente que se indica.

## **Ejemplos**:

**Examples:**  
\na) 
$$
(4x^3)^2 = 4^2 \cdot (x^3)^2 = 16x^6
$$
.  
\nb)  $\left(-\frac{3}{2}x^3\right)^3 = \left(-\frac{3}{2}\right)^3 \cdot \left(x^3\right)^3 = -\frac{27}{8}x^9$ .

 $\rightarrow$  La potencia de un polinomio debe hacerse multiplicando sucesivamente, pues la potenciación *funciona mal* con sumas y restas.

Así, por ejemplo, para hallar  $(4x^2-3x+2)$  $4x^2 - 3x + 2$ <sup>2</sup> deberá escribirse  $(4x^2 - 3x + 2)(4x^2 - 3x + 2)$  y multiplicar término a término.

Lo mismo habría que hacer para calcular  $(1-4x)^3$ , escribir  $(1-4x)^3 = (1-4x)(1-4x)(1-4x)$  $(1-4x)^3 = (1-4x)(1-4x)(1-4x)$  y multiplicar paso a paso.

## **Ejemplos**:

a) 
$$
(4x^2 - 3x + 2)^2 = (4x^2 - 3x + 2)(4x^2 - 3x + 2) =
$$
  
\n
$$
= 4x^2 \cdot (4x^2 - 3x + 2) - 3x \cdot (4x^2 - 3x + 2) + 2 \cdot (4x^2 - 3x + 2) =
$$
\n
$$
= 16x^4 - 12x^3 + 8x^2 - 12x^3 + 9x^2 - 6x + 8x^2 - 6x + 4 = 16x^4 - 24x^3 + 25x^2 - 12x + 4.
$$
\nb)  $(1 - 4x)^3 = (1 - 4x)(1 - 4x)(1 - 4x) = (1 - 4x - 4x + 16x^2)(1 - 4x) = (1 - 8x + 16x^2)(1 - 4x) =$ \n
$$
= 1 - 4x - 8x + 32x^2 + 16x^2 - 64x^3 = 1 - 12x + 48x^2 - 64x^3.
$$

#### **Potencia de un binomio**

Al calcular la potencia de un binomio es frecuente cometer **errores** como los siguientes:

 $(a+b)^2 = a^2 + b^2$  o  $(a-b)^2 = a^2 - b^2$ ; o en general  $(a \pm b)^n = a^n \pm b^n$ .

Para el cálculo del cuadrado, se ha acuñado la expresión de <u>productos notables</u>:  $(a+b)^2$ ,  $(a-b)^2$ ;  $tanh$ ién se incluye  $(a+b)(a-b)$ .

Las fórmulas que se utilizan son:

$$
(a+b)^2 = a^2 + 2ab + b^2
$$
;  $(a-b)^2 = a^2 - 2ab + b^2$ ;  $(a+b)(a-b) = a^2 - b^2$ .

Nota: Si el uso de estas fórmulas causara dificultades es recomendable hacer los productos paso a paso, como se hace a continuación:

• 
$$
(a+b)^2 = (a+b)(a+b) = a(a+b)+b(a+b) = a^2 + ab + ba + b^2 = a^2 + 2ab + b^2
$$
.

• 
$$
(a-b)^2 = (a-b)(a-b) = a(a-b)-b(a-b) = a^2 - ab - ba + b^2 = a^2 - 2ab + b^2
$$
.

•  $(a+b)(a-b) = a(a-b)+b(a-b) = a^2 - ab + ba - b^2 = a^2 - b^2$ .

## **Ejemplos**:

**Ejemplos:**  
\na) 
$$
(3x+5)^2 = (3x+5)(3x+5) = 9x^2 + 15x + 15x + 25 = 9x^2 + 30x + 25
$$
.  
\nb)  $(5-2x^2)^2 = (5-2x^2)(5-2x^2) = 25-10x^2 - 10x^2 + 4x^4 = 25-20x^2 + 4x^4$ .  
\nc)  $(4x+3)(4x-3) = 16x^2 - 12x + 12x - 9 = 16x^2 - 9$ .

## **Fórmula de Newton**

Esta fórmula requiere recordar dos conceptos: el de factorial de un número y el de números combinatorios.

## Factorial de un número

Si *n* es un número natural, se define factorial de *n* y se escribe *n*! , a la expresión:

*n*!= *n*·(*n* −1)·(*n* − 2)·...·3·2·1

Así, por ejemplo:  $7! = 7 \cdot 6 \cdot 5 \cdot 4 \cdot 3 \cdot 2 \cdot 1 = 5040$ .

 $\rightarrow$  Por convenio, factorial de cero vale 1: 0! = 1. (También factorial de 1vale 1: 1! = 1).

## Números combinatorios

Se denotan de la forma $\begin{bmatrix} 1 \end{bmatrix}$ J  $\setminus$  $\overline{\phantom{a}}$  $\setminus$ ſ *r n* , siendo  $n \ge r$ ; se lee *n* sobre *r*, y su valor es:  $(n-r)$ !  $!(n-r)!$ *n n*  $\binom{n}{r} = \frac{n!}{r!(n-r)!}$  $\binom{r}{r}$  r! $(n-$ .

## **Ejemplos**:

**Ejemplos:**  
\na) 
$$
\binom{8}{3} = \frac{8!}{3!(8-3)!} = \frac{8!}{3! \cdot 5!} = \frac{8 \cdot 7 \cdot 6 \cdot 5 \cdot 4 \cdot 3 \cdot 21}{3 \cdot 2 \cdot 1 \cdot 5 \cdot 4 \cdot 3 \cdot 21} = 56.
$$
  
\nb)  $\binom{8}{6} = \frac{8!}{6!(8-6)!} = \frac{8!}{6! \cdot 2!} = \frac{8 \cdot 7 \cdot 6 \cdot 5 \cdot 4 \cdot 3 \cdot 21}{6 \cdot 5 \cdot 4 \cdot 3 \cdot 2 \cdot 1 \cdot 21} = 28.$   
\nc)  $\binom{8}{0} = \frac{8!}{(0!)(8-0)!} = \frac{8 \cdot 7 \cdot 6 \cdot 5 \cdot 4 \cdot 3 \cdot 21}{1 \cdot 8 \cdot 7 \cdot 6 \cdot 5 \cdot 4 \cdot 3 \cdot 21} = 1.$   
\nd)  $\binom{8}{8} = \frac{8!}{8!(8-8)!} = \frac{8!}{8!(0!)} = \frac{8!}{8!(0!)} = \frac{8!}{8! \cdot 1!} = 1.$ 

Observación:

Los números factoriales y combinatorios se pueden hallar con la calculadora. Teclas:  $x!$  y  $nCr$ .

$$
\text{Fórmula de Newton para el cálculo de la potencia } n\text{-ésima de un binomio:}
$$
\n
$$
\left(p+q\right)^n = \binom{n}{0} p^n + \binom{n}{1} p^{n-1} q + \binom{n}{2} p^{n-2} q^2 + \dots + \binom{n}{n-1} pq^{n-1} + \binom{n}{n} q^n
$$

## Para recordar esta fórmula puedes observar:

1) El desarrollo de la potencia *n*-ésima consta de *n* + 1 términos.

2) Cada término es de la forma  $\binom{n}{r} p^{n-r} q^r$ *r*  $\binom{n}{r} p^{n-r}$ , donde *r* toma los valores naturales desde 0 hasta *n*.

3) Los exponentes de *p* van decreciendo  $\rightarrow p^n, p^{n-1}, p^{n-2}, \dots$ , hasta  $p^0 = 1$ , que no se escribe.

4) Las potencias de *q* van creciendo →  $q^0 = 1$ ,  $q^1 = q$ ,  $q^2, ..., q^{n-1}$ ,  $q^n$  $P^1, P^2, P^3, \dots, \text{has an } P$ <br>= 1,  $q^1 = q, q^2, \dots, q^{n-1}, q^n$ .

5) Los coeficientes son: "*n* sobre 0; "*n* sobre 1"; … hasta "*n* sobre *n*".

## **Ejemplos**:

Ejemplos:  
\na) 
$$
(2x+4)^3 = {3 \choose 0} (2x)^3 + {3 \choose 1} (2x)^2 \cdot 4 + {3 \choose 2} (2x) \cdot 4^2 + {3 \choose 3} \cdot 4^3 = 1 \cdot 2^3 x^3 + 3 \cdot 2^2 x^2 \cdot 4 + 3 \cdot 2x \cdot 4^2 + 1 \cdot 4^3 =
$$
  
\n
$$
= 8x^3 + 48x^2 + 96x + 64.
$$
  
\nb)  $(x^2+3)^5 = {5 \choose 0} (x^2)^5 + {5 \choose 1} (x^2)^4 \cdot 3 + {5 \choose 2} (x^2)^3 \cdot (3)^2 + {5 \choose 3} (x^2)^2 \cdot (3)^3 + {5 \choose 4} (x^2) \cdot (3)^4 + {5 \choose 5} (3)^5 =$   
\n
$$
= 1 \cdot x^{10} + 5x^8 \cdot 3 + 10x^6 \cdot 9 + 10x^4 \cdot 27 + 5x^2 \cdot 81 + 1 \cdot 243 = x^{10} + 15x^8 + 90x^6 + 270x^4 + 405x^2 + 243.
$$
  
\nc)  $(4x+3y)^2 = {2 \choose 0} (4x)^2 + {2 \choose 1} (4x) (3y) + {2 \choose 2} (3y)^2 = 16x^2 + 2(4x)(3y) + 9y^2 \Rightarrow$ 

$$
= 1 + 3x + 3x + 3 + 10x + 9 + 10x + 27 + 3x + 31 + 1243 = x^2 + 13x + 90x + 270x + 245
$$
  
\n(c)  $(4x+3y)^2 = {2 \choose 0} (4x)^2 + {2 \choose 1} (4x)^3 + {2 \choose 2} (3y)^2 = 16x^2 + 2(4x)(3y) + 9y^2 \Rightarrow$   
\n $\Rightarrow (4x+3y)^2 = 16x^2 + 24xy + 9y^2 \Rightarrow \text{El producto notable se cumple.}$ 

## Triángulo de Tartaglia

El cálculo de los coeficientes de cada uno de los términos del desarrollo  $(p+q)^n$  es lo más

engorroso de la fórmula de Newton; pero, para valores pequeños de *n* hay un procedimiento que facilita los cálculos. Se trata del llamado [triángulo de Tartaglia](https://www.youtube.com/watch?v=Jm2_I6_dPEA) o de [Pascal,](https://www.youtube.com/watch?v=DPxIbJ-Rbf4) que es una sencilla regla que permite generar los coeficientes de los sucesivos términos del desarrollo.

Se deduce observando que si se ordenan de menor a mayor los coeficientes de las potencias sucesivas de  $(p+q)^n$ , se obtiene:

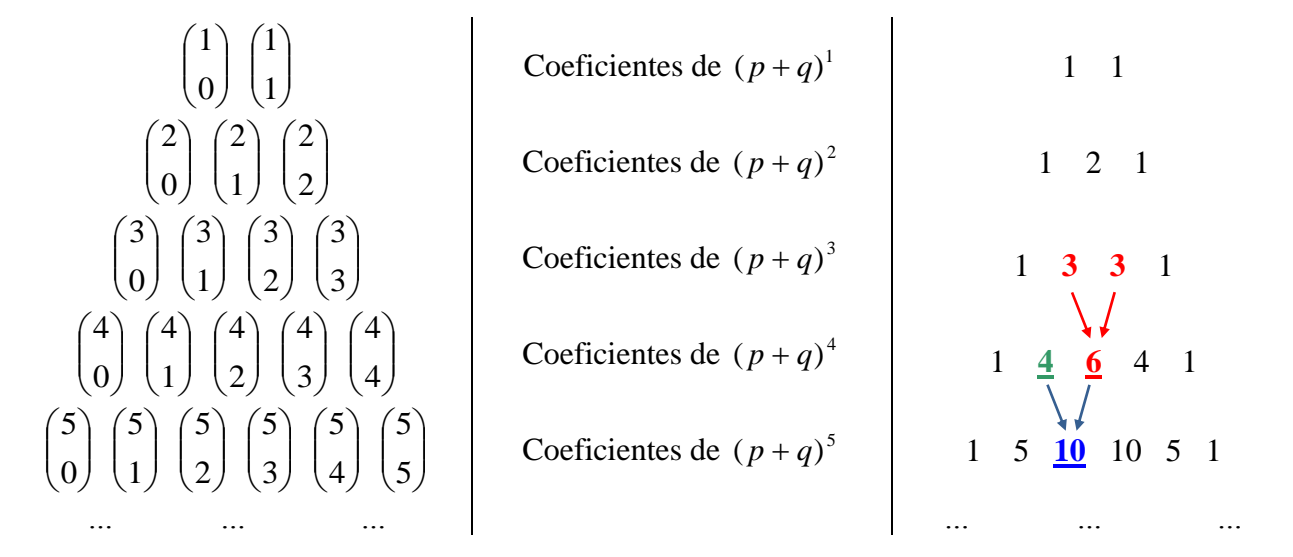

Como puedes descubrir, cada número "interior" del "triángulo" se obtiene sumando los dos inmediatos superiores. Todos los números "de fuera" valen 1.

nmeulators superiores. Todos los numeros de ruera "vaien 1.  
\n• Para la potencia de una diferencia, la fórmula es:  
\n
$$
(p-q)^n = {n \choose 0} p^n - {n \choose 1} p^{n-1} q + {n \choose 2} p^{n-2} q^2 - ... \pm {n \choose n-1} p q^{n-1} \pm {n \choose n} q^n
$$

Para obtener esta fórmula basta con escribir  $(p-q)^n = (p + (-q))^n$  y aplicar el desarrollo de La suma, teniendo en cuenta las reglas de los signos.

## **Ejemplos**:

**Ejemplos:**  
\na) 
$$
(x-2)^4 = {4 \choose 0}x^4 - {4 \choose 1}x^3 \cdot 2 + {4 \choose 2}x^2 \cdot 2^2 - {4 \choose 3}x \cdot 2^3 + {4 \choose 4}2^4 = 1 \cdot x^4 - 4x^3 \cdot 2 + 6x^2 \cdot 2^2 - 4x \cdot 2^3 + 1 \cdot 2^4 = x^4 - 8x^3 + 24x^2 - 32x + 16
$$
.

b) Aplicando el triángulo de Tartaglia halla  $(a+1)^6$  y  $(2-x)^7$ . Las dos siguientes filas del "triángulo" son:

$$
6^a \rightarrow 1 \quad 6 \quad 15 \quad 20 \quad 15 \quad 6 \quad 1 \longrightarrow \text{son los coeficientes de } (a+1)^6.
$$
  
\n $7^a \rightarrow 1 \quad 7 \quad 21 \quad 35 \quad 35 \quad 21 \quad 7 \quad 1 \longrightarrow \text{son los coeficientes de } (2-x)^7.$   
\nPor tanto:  
\n $(a+1)^6 = a^6 + 6a^5 + 15a^4 + 20a^3 + 15a^2 + 6a + 1.$ 

r tanto:  
\n
$$
(a+1)^6 = a^6 + 6a^5 + 15a^4 + 20a^3 + 15a^2 + 6a + 1.
$$
\n
$$
(2-x)^7 = 2^7 - 7 \cdot 2^6 \cdot x + 21 \cdot 2^5 \cdot x^2 - 35 \cdot 2^4 \cdot x^3 + 35 \cdot 2^3 \cdot x^4 - 21 \cdot 2^2 \cdot x^5 + 7 \cdot 2 \cdot x^6 - x^7 \implies (2-x)^7 = 128 - 448x + 672x^2 - 560x^3 + 280x^4 - 84x^5 + 14x^6 - x^7.
$$
\n2000 = 27

Estas operaciones pueden realizarse utilizando **[GeoGebra](https://www.geogebra.org/classic?lang=es)**, como se indicará al final

del tema

**RECURSOS<br>NFORMÁTICOS** 83

## **5. FRACCIONES ALGEBRAICAS**

Las fracciones algebraicas son de la forma  $(x)$  $(x)$ *Q x*  $\frac{P(x)}{P(x)}$ ; aquellas en las que el numerador y el denominador son polinomios. (El numerador no es imprescindible que sea un polinomio). Son fracciones algebraicas:  $\frac{2x+3}{2}$ 3 *x x*  $+\frac{3}{x}$ ,  $-\frac{2}{x^2}$ 4  $x^2 - x$ o  $x^2 + 3x - 4$ 1  $x^2 + 3x$ *x*  $+3x-4$ − .

Equivalencia: simplificación

Recuerda: Con fracciones ordinarias,  $\frac{a}{b} = \frac{b}{c} \Leftrightarrow ad = bc$ *d c b*  $\frac{a}{b} = \frac{c}{d} \Leftrightarrow ad = bc$ .

Con fracciones algebraicas:

$$
\frac{A(x)}{B(x)} = \frac{C(x)}{D(x)} \Leftrightarrow A(x) \cdot D(x) = B(x) \cdot C(x) .
$$

Para obtener fracciones equivalentes se multiplica o divide el numerador y el denominador por una misma expresión algebraica no nula. Esta propiedad permite simplificar fracciones algebraicas.  $\rightarrow$  En la simplificación de fracciones algebraicas es frecuente cometer errores. Insisto: solo pueden eliminarse factores comunes en el numerador y denominador. (No pueden eliminarse sumandos).

## **Ejemplos**:

a) Las fracciones algebraicas *x* + 2  $\frac{x}{\sqrt{y}}$ 2 2  $(x-1)$  $\frac{x(x+2)}{(x+2)(x-1)} = \frac{x^2 + x - 2}{x^2 + x - 2}$  $x(x-1) = x^2 - x$  $\frac{x(x+2)}{x+2(x-1)} = \frac{x}{x^2+x}$  $\frac{x(x-1)}{x^2+2(x-1)} = \frac{x^2-x}{x^2+x-2}$  son equivalentes. En la segunda se

han multiplicado el numerador y el denominador por la expresión *x* −1.

b) La fracción algebraica *x x* 3  $\frac{6x^2+9}{2}$  puede simplificarse como sigue: *x x x x x*  $x^2 + 9$  3(2x<sup>2</sup> + 3) 2x<sup>2</sup> + 3 3  $3(2x^2+3)$ 3  $\frac{6x^2+9}{2} = \frac{3(2x^2+3)}{2} = \frac{2x^2+3}{2}$   $\rightarrow$  Se ha dividido el numerador y el denominador por 3.

c)  $x^2 + 3x - 4$ 1  $x^2 + 3x$ *x*  $+3x-4$ − también puede simplificarse, pues:  $\frac{x^2 + 3x - 4}{1} = \frac{(x+4)(x-1)}{2}$  $\frac{3x-4}{-1} = \frac{(x+4)(x-1)}{x-1} = x+4$  $\frac{x^2+3x-4}{x-1} = \frac{(x+4)(x-1)}{x-1} = x$  $\frac{x+3x-4}{x-1} = \frac{(x+4)(x-1)}{x-1} = x+4$ .  $\frac{3x-4}{-1} = \frac{(x+4)(x+1)}{x-1} = x+4.$ 

Para simplificar una fracción algebraica hay que buscar factores comunes en ambos términos.

d) Están MAL las siguientes "simplificaciones":

$$
\frac{2x^2 + 3x}{x^2 + 5} = \frac{2 + 3x}{1 + 5} = \frac{2 + 3x}{6} \rightarrow \text{La expression original no puede simplificarse.}
$$
\n
$$
\frac{4x^3(3x - 4) - x^2}{x^4} = \frac{4x^3(3x - 4) - x^2}{x^3 \cdot x} = \frac{4(3x - 4) - x^2}{x} \rightarrow \text{Es el mismo error.}
$$
\n
$$
\text{Si está BIEN: } \frac{4x^3(3x - 4) - x^2}{x^4} = \frac{x^2(4(3x - 4) - 1)}{x^2} = \frac{4(3x - 4) - 1}{x^2} = \frac{12x - 17}{x^2}.
$$

Observación: Para simplificar una fracción algebraica hay que buscar factores comunes en ambos términos; por tanto, la factorización del numerador y del denominador es necesaria. Si el denominador está escrito como producto es mejor no hacer la multiplicación de sus términos.  $\rightarrow$  por ejemplo,  $(x-1)(x+5)$  $x^2 + 3x - 4$ 1) $(x+5)$  $x^2 + 3x$  $(x-1)(x)$  $+3x-4$  $-1(x+5)$ se simplifica descomponiendo el numerador:  $(x - Y)(x + 4)$  $(x-1)(x+5)$  $f(x+4)$   $x+4$  $\frac{1}{1)(x+5)} = \frac{1}{x+5}$  $(x-1)(x+4)$  *x*  $\frac{x}{(x+1)(x+5)} = \frac{1}{x}$  $\frac{-1}{-1}(x+4) = \frac{x+4}{x+5}$ .

## **Operaciones con fracciones algebraicas**

Las fracciones algebraicas se operan del mismo modo que las fracciones ordinarias. No obstante, como aquí hay que operar con polinomios, son frecuentes los errores de signos y los errores en el (no) empleo de paréntesis; por tanto, debe procederse con cuidado.

Suma y resta:

$$
\frac{A(x)}{B(x)} \pm \frac{C(x)}{D(x)} = \frac{A(x) \cdot D(x) \pm C(x) \cdot B(x)}{B(x) \cdot D(x)}; \qquad \frac{A(x)}{B(x)} \pm C(x) = \frac{A(x) \pm C(x) \cdot B(x)}{B(x)}.
$$

## **Ejemplos**:

a) 1 4 1 4 1 2  $4x^2$ +  $=\frac{x^2+1}{x^2+1}$ + +  $+1$   $x+1$   $x$  $x^2 + 4x$ *x x x*  $\frac{x^2}{1} + \frac{4x}{1} = \frac{x^2 + 4x}{1}$   $\rightarrow$  (Las fracciones tienen el mismo denominador).

b) 
$$
\frac{x^2}{x+1} - \frac{2x-3}{2x} = \frac{x^2 \cdot 2x - (2x-3)(x+1)}{(x+1)\cdot 2x} = \frac{2x^3 - (2x^2 + 2x - 3x - 3)}{2x^2 + 2x} = \frac{2x^3 - 2x^2 + x + 3}{2x^2 + 2x}.
$$

Recuerda que un signo − delante de un paréntesis cambia el signo de todos los términos.

c) 
$$
\frac{2x^2 - 4}{x - 5} + 3x = \frac{2x^2 - 4 + 3x(x - 5)}{x - 5} = \frac{2x^2 - 4 + 3x^2 - 15x}{x - 5} = \frac{5x^2 - 15x - 4}{x - 5}.
$$

d) La utilización del mínimo común múltiplo simplifica los cálculos.

d) La utilización del mínimo común múltiplo simplifica los cálculos.  
\n
$$
\frac{5x-2}{x^2} - \frac{4}{x} = \frac{5x-2}{x^2} - \frac{4x}{x^2} = \frac{5x-2}{x^2} - \frac{4x}{x^2} = \frac{5x-2-4x}{x^2} = \frac{x-2}{x^2} \rightarrow \text{mcm}\left(x^2, x\right) = x^2.
$$
\n
$$
\frac{1}{x^2 - 1} + \frac{x}{x+1} = \frac{1}{x^2 - 1} + \frac{x(x-1)}{(x+1)(x-1)} = \frac{1}{x^2 - 1} + \frac{x^2 - x}{x^2 - 1} = \frac{1 + x^2 - x}{x^2 - 1} = \frac{x^2 - x + 1}{x^2 - 1} \rightarrow \text{mcm}\left(x^2 - 1, x + 1\right) = x^2 - 1.
$$

## Multiplicación y división de fracciones algebraicas:

$$
\frac{A(x)}{B(x)}\cdot\frac{C(x)}{D(x)} = \frac{A(x)\cdot C(x)}{B(x)\cdot D(x)}; \qquad \frac{A(x)}{B(x)}\cdot\frac{C(x)}{D(x)} = \frac{A(x)\cdot D(x)}{B(x)\cdot C(x)}.
$$

## **Ejemplos**:

a) 
$$
\frac{2x-2}{x^2+1} \cdot \frac{x^2}{x-1} = \frac{(2x-2)x^2}{(x^2+1)(x-1)} = \frac{2x^3-2x^2}{x^3-x^2+x-1}.
$$

b) 
$$
\frac{x^2-9}{2x+1} \cdot \frac{x+3}{3-x} = \frac{(x^2-9)\cdot(3-x)}{(2x+1)(x+3)} = \frac{(x+3)(x-3)(3-x)}{(2x+1)(x+3)} = -\frac{(x-3)^2}{2x+1}.
$$

c) Puede simplificarse antes de terminar (durante el proceso), si se puede.

Puede simplificance antes de terminar (durante el proceso), si se puede.  
\n
$$
\frac{x+1}{x-1} \frac{2x-2}{x^2+x} - \frac{2-x}{x+1} = \frac{(x+1)}{(x-1)} \frac{2(x-1)}{x(x+1)} - \frac{2-x}{x+1} = \frac{2}{x} - \frac{2-x}{x+1} = \frac{2(x+1)}{x(x+1)} - \frac{x(2-x)}{x(x+1)} = \frac{2x+2}{x(x+1)} - \frac{2x-x^2}{x(x+1)} = \frac{2x+2-(2x-x^2)}{x(x+1)} = \frac{2+x^2}{x(x+1)}.
$$

 $\rightarrow$  Un <u>error</u> típico en la operación anterior sería escribir en el numerador:  $2x+2-2x-x^2$ .

**Descomposición de una fracción racional en suma de fracciones simples**  
\nSi se hace la suma 
$$
\frac{1}{x-1} + \frac{3}{x+1} = \frac{x+1}{(x-1)(x+1)} + \frac{3(x-1)}{(x+1)(x-1)} = \frac{x+1}{x^2-1} + \frac{3x-3}{x^2-1} = \frac{4x-2}{x^2-1}
$$
; se ha  
\nexpressado 
$$
\frac{1}{x+1} + \frac{3}{x+1}
$$
 como otra fracción: 
$$
\frac{4x-2}{x^2-1}
$$
. Esto es: 
$$
\frac{1}{x+1} + \frac{3}{x+1} = \frac{4x-2}{x^2-1}
$$
.

 $x-1 \quad x+1$  $-1$   $x+1$ como otra fracción:  $\frac{4x^2-2}{x^2-1}$ . Esto es:  $\frac{1}{x-1} + \frac{3}{x+1} = \frac{4x-2}{x^2-1}$  $\frac{1}{-1} + \frac{3}{x+1} = \frac{4x-2}{x^2-1}$ .  $\rightarrow$  El proceso contrario: expresar  $\frac{4\lambda}{r^2}$  $4x - 2$ *x* − como suma de  $\frac{1}{1} + \frac{3}{1}$ + , se llama de descomposición

1 *x* −  $x-1$   $x+1$  $-1 \quad x+1$ en fracciones simples. (Esta descomposición es eficaz, por ejemplo, para hallar asíntotas de una función racional o para resolver algunas integrales).

• Se puede aplicar cuando el denominador de la fracción racional es descomponible en producto de factores irreducibles.

Aquí se estudiarán los casos más fáciles, cuando el denominador es un polinomio de 2º grado:

$$
F(x) = \frac{mx + n}{ax^2 + bx + c}
$$
, con  $a \neq 0$ ; y, además, el denominador  $ax^2 + bx + c$  tiene dos raíces reales.

Caso 1: El denominador  $ax^2 + bx + c$  tiene dos raíces reales simples y distintas. Esto es, la ecuación  $ax^2 + bx + c = 0$  tiene dos soluciones,  $x = x_1$  y  $x = x_2$ , lo que implica que

$$
ax^2 + bx + c = a(x - x_1)(x - x_2).
$$

En este caso, la descomposición que se hace es:

$$
\frac{mx+n}{ax^2+bx+c} = \frac{A}{a(x-x_1)} + \frac{B}{(x-x_2)}
$$

Los valores de *A* y *B*, que son números, se determinan por el llamado método de identificación de coeficientes. Se verá con un ejemplo.

## **Ejemplo**:

a) Para  $\frac{1}{r^2}$  $6x - 2$ 6 *x*  $x^2 + x$ −  $+x-$ , como las raíces del denominador son  $x = 2$  y  $x = -3$ ,  $x^2 + x - 2 = (x - 1)(x + 2)$ ,

entonces se escribe la igualdad:

2  $\frac{6x-2}{6x-2}$  $\frac{1}{6} = \frac{1}{x-2} + \frac{1}{x+3}$  $\frac{x-2}{A}$   $A$   $B$  $\frac{x^2 + x - 6}{x^2 + x - 6} = \frac{1}{x - 2} + \frac{1}{x}$  $\frac{-2}{2} = \frac{A}{2} + \frac{1}{2}$  $\frac{|x-2|}{x+3} = \frac{A}{x-2} + \frac{B}{x+3} = \frac{A(x+3)+B(x-2)}{(x-2)(x+3)}$  $(x-2)(x+3)$  $3) + B(x-2)$  $\frac{1}{2}(x+3)$  $A(x+3)+B(x)$  $\frac{x-2}{x-2(x)}$  $+3) + B(x-2)$  $\frac{(-1)^{1/2}(x-2)}{-2(x+3)}$  → se suman las dos fracciones simples.

La fracción dada (la primera) y la obtenida al sumar las dos fracciones simples (la última) son iguales; y como sus denominadores son iguales, también deben serlo sus numeradores. En consecuencia:

$$
6x-2 = A(x+3)+B(x-2) \Leftrightarrow 6x-2 = (A+B)x+3A-2B \Rightarrow \begin{cases} 6 = A+B \\ -2 = 3A-2B \end{cases}
$$

(Se han igualado, identificado, los coeficientes de *x* y los términos independientes). Resolviendo el sistema se obtienen los valores de *A* y *B*, que son  $A = 2$  y  $B = 4$ .

Por tanto:  $\frac{1}{r^2}$  $6x-2 = 2 + 4$  $\frac{x}{6} = \frac{1}{x-2} + \frac{1}{x+3}$ *x*  $\frac{x^2}{x^2 + x - 6} = \frac{1}{x - 2} + \frac{1}{x}$  $\frac{-2}{2} = \frac{2}{2} + \frac{4}{3}$  $\frac{x}{x+2} = \frac{2}{x-2} + \frac{4}{x+3}.$ b) Para  $\frac{4\pi}{r^2}$  $4x - 2$ 1 *x x* − − , como  $x^2 - 1 = (x-1)(x+1)$  se escribe:  $\frac{4x-2}{x^2-1} = \frac{A}{x-1} + \frac{B}{x+1} = \frac{A(x+1)}{x^2-1} + \frac{B(x-1)}{x^2-1}$  $\frac{4x-2}{x} = \frac{A}{x} + \frac{B}{x} = \frac{A(x+1)}{x} + \frac{B(x-1)}{x}$  $\frac{2}{1} = \frac{A}{x-1} + \frac{B}{x+1} = \frac{A(x+1)}{x^2-1} + \frac{B(x-1)}{x^2-1}$  $\frac{x-2}{x-2} = \frac{A}{x} + \frac{B}{x} = \frac{A(x+1)}{A} + \frac{B(x+1)}{B(x+1)}$  $\frac{4x-2}{x^2-1} = \frac{A}{x-1} + \frac{B}{x+1} = \frac{A(x+1)}{x^2-1} + \frac{B(x+1)}{x}$  $\frac{-2}{-2} - \frac{A}{-2} + \frac{B}{-2} - \frac{A(x+1)}{+2} + \frac{B(x-1)}{+2}$  $=\frac{A}{x-1}+\frac{B}{x+1}=\frac{A(x+1)}{x^2}+\frac{B(x-1)}{x^2}$  $\frac{-2}{-1} = \frac{A}{x-1} + \frac{B}{x+1} = \frac{A(x+1)}{x^2-1} + \frac{B(x-1)}{x^2-1}.$ . Por tanto:  $4x-2 = A(x+1)+B(x-1) \Rightarrow$ 4 2  $A + B$  $\begin{cases} 4 = A + B \\ -2 = A - B \end{cases}$  $\left(-2 = A - A\right)$  $\Rightarrow$  *A* = 1; *B* = 3  $\Rightarrow \frac{4\pi}{r^2}$  $4x-2$  1 3  $\frac{x}{1} = \frac{1}{x-1} + \frac{1}{x+1}$ *x*  $\overline{x^2-1} = \frac{x}{x-1} + \frac{y}{x}$  $\frac{-2}{1} = \frac{1}{1}$  $\frac{2}{-1} = \frac{1}{x-1} + \frac{5}{x+1}$ .

 $\rightarrow$  La solución no cambia si se escribe  $x^2 - 1 = (x+1)(x-1)$ , si se cambia el orden de los factores.

.

Caso 2: El denominador  $ax^2 + bx + c$  tiene una raíz real doble. Esto es, la ecuación  $ax^2 + bx + c = 0$ tiene una solución doble:  $x = x_1$ ; lo que implica que  $ax^2 + bx + c = a(x - x_1)^2$  $ax^2 + bx + c = a(x - x_1)^2$ .

En este caso, la descomposición que se hace es:  
\n
$$
\frac{mx+n}{ax^2+bx+c} = \frac{A}{a(x-x_1)^2} + \frac{B}{(x-x_1)}.
$$

Los valores de *A* y *B* son números; se determinan como en el caso anterior.

## **Ejemplo**:

Para 
$$
\frac{2x-5}{x^2-2x+1}
$$
, como la ecuación  $x^2-2x+1=0$  tiene la solución doble  $x = 1$ ; esto es  $x^2-2x+1=(x-1)^2$ . La descomposición que se hace es:  

$$
\frac{2x-5}{x^2-2x+1} = \frac{A}{(x-1)^2} + \frac{B}{x-1} = \frac{A+B(x-1)}{(x-1)^2}
$$
  $\rightarrow$  se han sumado las dos fraciones simples.

Como antes, la fracción dada y la obtenida al sumar las dos fracciones simples son iguales. Al ser iguales sus denominadores, también lo serán sus numeradores. En consecuencia:

$$
2x-5=A+B(x-1) \Rightarrow 2x-5=Bx+A-B \Rightarrow \begin{cases} 2=B\\ -5=A-B \end{cases}.
$$

La solución del sistema es  $B = 2$  y  $A = -3$ .

Por tanto, puede escribirse:  $\frac{x}{r^2-2r+1} = \frac{y}{(r-1)^2}$  $A = -3.$ <br> $\frac{5}{2} - \frac{-3}{2} + \frac{2}{3}$  $\frac{z}{2x+1} = \frac{z}{(x-1)^2} + \frac{z}{x-1}$ *x*  $\frac{x^2-2x+1}{(x-1)^2} + \frac{y^2}{x^2}$  $y = -3.$ <br> $\frac{-5}{2} = \frac{-3}{2} + \frac{2}{3}$  $\frac{x}{-2x+1} = \frac{3}{(x-1)^2} + \frac{2}{x-1}.$ 

1

+

*x*

Otros casos: Cuando el numerador es de grado mayor o igual que el denominador, primero hay que hacer la división de polinomios, escribiendo  $\frac{P(x)}{P(x)} = c(x) + \frac{r(x)}{P(x)}$  $\overline{(x)} = c(x) + \overline{Q(x)}$  $\frac{P(x)}{P(x)} = c(x) + \frac{r(x)}{P(x)}$  $\overline{Q(x)}$  =  $c(x)$  +  $\overline{Q(x)}$  $= c(x) + \frac{r(x)}{c(x)}$ ; a continuación, si es necesario, se  $r(x)$ .

hace la descomposición de  $\frac{r(x)}{2}$  $(x)$ *Q x*

## **Ejemplos**:

a) Cuando el denominador es una expresión de primer grado, la descomposición se realiza haciendo la división. Así,  $2x^2 - 5x + 5 + \frac{-3}{x^2}$  $2x^3 - 3x + 2$  $= 2x^2 - 5x + 5 +$  $-3x +$  $x^2 - 5x$  $\frac{x^3 - 3x + 2}{4} = 2x^2 - 5x + 5 + \frac{-3}{4}.$ 

+

*x*

1

b) Si se plantea la fracción 
$$
\frac{2x^3 - 3x + 2}{x^2 + 2x}
$$
, dividendo se obtiene:  
\n $2x^3$   $-3x$  +2  $\left[\frac{x^2 + 2x}{x^2 + 2x}\right]$   
\n $\frac{-2x^3 - 4x^2}{-4x^2 - 3x + 2}$   $\frac{2x - 4}{x^2 + 2x} \Rightarrow \frac{2x^3 - 3x + 2}{x^2 + 2x} = 2x - 4 + \frac{5x + 2}{x^2 + 2x}$ .  
\n $\frac{+4x^2 + 8x}{5x + 2}$   
\n $\frac{5x + 2}{x^2 + 2x} = \frac{A}{x} + \frac{B}{x + 2} = \frac{A(x + 2) + Bx}{x^2 + 2x} \Rightarrow \begin{cases} 5 = A + B \\ 2 = 2A \end{cases} \Rightarrow A = 1, B = 4$ .  
\nPor tanto:  $\frac{2x^3 - 3x + 2}{x^2 + 2x} = 2x - 4 + \frac{5x + 2}{x^2 + 2x} = 2x - 4 + \frac{1}{x} + \frac{4}{x + 2}$ .

## **6. USO DE HERRAMIENTAS COMPUTACIONALES**

La mayoría de las operaciones matemáticas, con números o con expresiones algebraicas, pueden realizarse con ayuda de ordenadores, móviles o calculadoras. Hay muchos programas informáticos apropiados; a continuación se emplean algunos. No obstante, conviene advertir que lo importante son los conceptos matemáticos; las máquinas facilitan el trabajo, pero siempre debes saber qué es lo que estás haciendo e interpretar los resultados.

**[GeoGebra](https://www.geogebra.org/classic?lang=es)** → Es un programa muy versátil y fácil de manejar. Se proponen algunas aplicaciones. División de polinomios: teclear "División(polinomio dividendo, polinomio divisor)".

Ejemplo 1: División(6x^4+15x^3−17x−2, 2x^2−3x), ENTER  $\rightarrow$  {3x^2+12x+18, 37x −2}; esto es, el cociente y el resto.

(Este ejemplo y los que siguen se han resuelto anteriormente por procedimientos tradicionales).

Factorización de polinomios: teclear "Factoriza(polinomio)".

Ejemplo 2: Factoriza[x^3−4x^2+x+6]" → se obtiene (x−3)(x−2)(x+1).

Potencia de un binomio: Ir a cálculo simbólico: CAS, (teclear expresión)  $\rightarrow$  (())

Ejemplo 3: Desarrollo de  $(2-x)^7$  → CAS  $(2-x)^{2}$  ((i)) Se obtiene:

Desarrolla:

 $-x^{7} + 14x^{6} - 84x^{5} + 280x^{4} - 560x^{3} + 672x^{2} - 448x + 128$ Descomposición en fracciones simples: teclear "FraccionesParciales(expresión)" ENTER.

Ejemplo 4: FraccionesParciales((6x–2)/(x^2+x–6)) →  $\frac{2}{\sqrt{2}} + \frac{4}{\sqrt{2}}$  $x - 2 \quad x + 3$ +  $-2 \, x+1$ .

Esto es:  $\frac{8}{x^2}$  $6x-2$  2 4  $\frac{x}{6} = \frac{1}{x-2} + \frac{1}{x+3}$ *x*  $\frac{x^2}{x^2 + x - 6} = \frac{1}{x - 2} + \frac{1}{x}$  $\frac{-2}{2} = \frac{2}{2} + \frac{4}{3}$  $\frac{x-2}{x+3} = \frac{z-2}{x-2} + \frac{z}{x+3}$ 

**[Derive](https://derive.uptodown.com/windows)** → Hace todo tipo de cálculos matemáticos. Si deseas empezar a manejar este programa puedes [pinchar aquí.](http://platea.pntic.mec.es/jarias/investiga/apuntes/3eso/3eso05.pdf)

**[Mathway](https://www.mathway.com/es/Algebra)**  $\rightarrow$  puede descargarse como aplicación de móvil; es sencillo de manejar. División de polinomios: Ejemplo 5 (es el Ejemplo 1 visto más arriba): Escribir (6x^4+15x^3−17x−2) : (2x^2−3x) → (aparece un menú de opciones): Con la opción "Dividir usando la división de polinomios larga" se obtiene<br>  $3x^2 + 12x + 18 + \frac{37x - 2}{2}$ ,

$$
3x^2 + 12x + 18 + \frac{37x - 2}{2x^2 - 3x},
$$

lo que indica que el cociente es  $c(x) = 3x^2 + 12x + 18$ , y el resto  $r(x) = 37x - 2$ . Factorización de polinomios: Ejemplo 6 (es el Ejemplo 2 visto antes): Escribir x^3−4x^2+x+6 → (aparece un menú de opciones) → Factorizar →  $(x+1)(x-3)(x+2)$ .

**[Photomath](https://photomath.online/)** → puede descargarse en un móvil; soluciona el problema haciendo una foto.

Ejemplo 7: haciendo una foto de  $(2x+4)^3$  $8x^3 + 48x^2 + 96x + 64$ .

**Google** → entrando en Google es posible encontrar ayuda.

Ejemplo 8: si se teclea "factorizar 3x^3 +5x^2−2x y se pulsa ENTER aparece la solución  $x(x+2)(3x-1)$ .

Ejemplo 9: Al teclear (6x^4+15x^3−17x−2) : (2x^2−3x) y pulsar ENTER aparecen varias web que permiten su resolución.

se obtiene

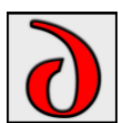

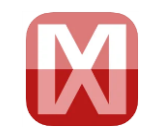

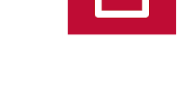

Google

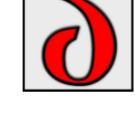

## **PROBLEMAS PROPUESTOS**

**1**. Calcula y simplifica:

a) 
$$
2(3x^2 - 5x - 3) - 3(4x^2 - 7x + 6);
$$
  
b)  $(3x^2 - 2x)(4x^2 - 5x - 6);$   
c)  $(2x^2 - 5x - 3)(x^2 - 7x + 6);$   
d)  $\left(\frac{3}{2}x^2 - 2\right)\left(4x^2 - 5x - \frac{1}{2}\right).$ 

Observación: En muchos de los problemas que se plantea en este tema puedes comprobar la solución con ayuda de alguna aplicación informática. La más rápida es **[Photomath](https://photomath.online/)**.

**2**. Desarrolla las siguientes expresiones:

a) 
$$
(3a+5)^2
$$
;  
\nb)  $(-2a+3)^2$ ;  
\nc)  $(x^2+3)^2$ ;  
\nd)  $(4x^2-1)^2 + 4x(2x-x^3)$ .

**3**. Calcula y simplifica:

3. Calculate y simplifies:  
\na) 
$$
\left(-\frac{1}{3}x^2 + 5x + \frac{2}{5}\right)\left(\frac{2}{5}x^2 - 3x + \frac{1}{2}\right)
$$
; \nb)  $4\left(\frac{x}{2} - 3\right)\left(\frac{x}{2} + 3\right) - \left(\frac{3}{4}x - 1\right)^2 (x + 2)$ .

**4**. Halla la división: a)  $(2x^3 - 3x + 2) : (2x - 1)$ ; b)  $(4x^4 - 10x^3 + 10x^2 - 4x - 5)$ :  $(2x^2 - x)$ .

**5**. Expresa cada una de las divisiones que se indican en la forma  $\frac{D(x)}{L(x)} = c(x) + \frac{r(x)}{L(x)}$  $\overline{(x)}$  –  $c(x)$  +  $\overline{d(x)}$  $\frac{D(x)}{x} = c(x) + \frac{r(x)}{x^2}$  $\frac{d(x)}{d(x)} - c(x) + \frac{d(x)}{d(x)}$  $= c(x) + \frac{r(x)}{1}$ .

;

- a)  $x^2 + 3x - 2$ *x*  $+3x-2$ ; b)  $3x^2 - 2$ 2  $x^2 - 2x$ *x* − + c) 2 2  $3x^2 - 12$  $x^2 + x$ − + ; d) 3  $2^2-1$ *x*  $x^2$  − .
- **6**. Halla el cociente y el resto de la división:
- a)  $\left(-2x^4+3x^2-1\right)$ :  $\left(x-3\right)$ ; b)  $(2x^3 - x^5 - 3x) : (x+2)$ .

**7**. Halla el valor de *k* para que sea exacta la división  $(x^3 - 3x^2 + k)$ :  $(x + 2)$ . Comprueba el resultado.

**8**. a) Halla el polinomio de 2<sup>°</sup> grado que tiene por raíces  $x = 1$  y  $x = -6$  y tal que  $P(0) = 3$ . b) Halla el polinomio de tercer grado cuyas raíces son *x* = 0, *x* = 2 y *x* = −3; y tal que *P*(1) = −8.

**9**. a) Dado  $P(x) = ax^3 + bx^2 - 9x$ , ¿puede suceder que  $P(1) = P(-1) = 0$ ? Si es posible, escríbelo factorizado.

b) Halla el valor de *b* y factoriza  $P(x) = x^3 + bx^2 - 9x + 9$  sabiendo que  $x = -3$  es una de sus raíces.

**10**. Factoriza los siguientes polinomios:

a)  $P(x) = -5x^2 + x$ ; b)  $P(x) = x^4 + 4x^2;$ c)  $P(x) = x^3 - 3x$ ; d) d)  $P(x) = x^3 + 3x$ 

**11**. Factoriza los siguientes polinomios:

a) 
$$
P(x) = 3x^3 - 9x^2 + 6x
$$
;  
b)  $P(x) = 8x^4 + 80x^3 + 200x^2$ ;  
c)  $P(x) = x^3 - 3x^2 + 4$ ;  
d)  $P(x) = 2x^3 + 5x^2 - 3x$ 

**12**. Para el polinomio  $P(x) = 2x^3 - x^2 + 2x + 5$ :

a) ¿Cuánto vale *P*(−1) y *P*(1). ¿Es −1 raíz de *P*(*x*) ? ¿Es 1 raíz de *P*(*x*) ?

b) Con los datos de la pregunta anterior, ¿cuál es el resto de la división de  $P(x) = 2x^3 - x^2 + 2x + 5$ entre  $x + 1$ ?, ¿y el resto de  $P(x)$  entre  $x - 1$ ? c) Da su factorización.

**13**. Halla la descomposición factorial de  $P(x) = 2x^3 - 10x^2 + 14x - 6$ .

**14**. Simplifica las siguientes fracciones algebraicas:

a) 
$$
\frac{4x-8}{2x}
$$
;  
b)  $\frac{3x^2-12}{x+2}$ ;  
c)  $\frac{(x-1)^2}{x^2-1}$ ;  
d)  $\frac{x^3+x}{2x^2}$ .

**15**. Simplifica las siguientes fracciones algebraicas:

a) 
$$
\frac{2x^2 - 4x}{3x}
$$
;  
b)  $\frac{2x^2 + 4x}{x + 2}$ ;  
c)  $\frac{2x^3 - 4x^2(x - 5)}{x^3}$ ;  
d)  $\frac{x^3 - 2x^2 - 5x}{4x}$ .

**16**. Simplifica las siguientes fracciones algebraicas:

a) 
$$
\frac{x^2 - 6x + 9}{x^2 - 9}
$$
;  
b)  $\frac{x^3 - x^2 + x - 1}{x^2 - 1}$ ;  
c)  $\frac{x^2 + 2x - 3}{x^2 + 3x}$ ;  
d)  $\frac{3(x-1)^2 - 2x(x-1)}{x^2 - 3x + 2}$ .

**17**. Simplifica las expresiones:

a) 
$$
\frac{(x-1)(x+1)^2 - (x^2 - x) \cdot (x+1)}{2x^2 - 2}
$$
; b) 
$$
\frac{2x^2(x-3) - x(x^2 - 9)}{x^2(x-3)^2}
$$
.

**18**. Halla, simplificando el resultado, las siguientes sumas y restas:

a) 
$$
3x - \frac{x^2 - 1}{x}
$$
,  
\nb)  $\frac{x^2}{x + 1} - \frac{3}{x}$ ;  
\nc)  $\frac{x^2}{x + 1} - \frac{2}{x - 2} + \frac{3x}{2}$ ;  
\nd)  $\frac{x^2}{x + 3} - x$ .

**19**. Halla y simplifica el resultado:

a) 
$$
\frac{x^2}{x+1} - \frac{x^2 - 2x}{3}
$$
; b)  $\frac{x^2}{x+1} + \frac{5}{x^2 - 1}$ ; c)  $\frac{4x^2 - 2}{2x+1} - 2x$ ; d)  $1 - \frac{3x - 2}{x - 2}$ 

**20**. Halla, simplificando el resultado, las siguientes operaciones:

a) 
$$
\frac{3x+2}{5x} - \frac{2x-1}{x}
$$
;  
b)  $\frac{-2x+1}{x-1} + \frac{2}{x+1} - \frac{x}{x^2-1}$ ;  
c)  $\frac{x+2}{x} - \frac{x-3}{x^2} + \frac{2x+1}{x^3}$ ;  
d)  $\frac{x^2-4}{x-5} - x$ .

**21.** Halla, simplificando el resultado:

a) 
$$
\frac{2x-2}{x^2+1} \frac{x^2}{x-1}
$$
;  
b)  $\frac{x^2-9}{x+2} \frac{x+3}{3-x}$ ;  
c)  $\frac{2x+2}{x^2-1} \frac{x}{x+1}$ ;  
d)  $\frac{x^2-4}{x+1} \frac{x-2}{x^2-1}$ 

**22**. Opera y simplifica las siguientes expresiones:

a) 
$$
\left(2 - \frac{x}{x+1}\right)^2
$$
;  
\nb)  $\frac{2x+1}{x+1} + (x-1)$ ;  
\nc)  $\left(2 - \frac{x}{x+1}\right)^2 : \left(\frac{2x+1}{x+1} + (x-1)\right)$ ;  
\nd)  $\frac{2x}{(1-x)^2 + (1+x)^2} - \frac{x}{1+x^2}$ .

**23**. Transforma, sin hacer la división, la expresión  $(x)$  $(x)$ *d x*  $\frac{D(x)}{T(x)}$  en su equivalente de la forma

$$
C(x) + \frac{r(x)}{d(x)}
$$
, en los casos:  
\na)  $\frac{2x^3 + 3x - 5}{x}$ ;  
\nb)  $\frac{2x^2 + 3x - 5}{x^2}$ ;  
\nc)  $\frac{x^2 + 3x - 5}{x + 3}$ ;  
\nd)  $\frac{x^2}{x - 1}$ .

**24**. Aplicando la fórmula de Newton desarrolla de las siguientes potencias:

- a)  $(2+5x)^3$ ; b)  $(1-x)^5;$ c)  $(x^2+2)^{x}$  $(x^2+2)^6$ ; d)  $(2x-3)^4$ .
- **25**. Halla el desarrollo de: a)  $(3x^2 + 2)$  $3x^2+2)^3$ ; b)  $(x+\sqrt{2})^4$ ; c)  $(x^2-3)^5$ ; d) 6 2 2  $\left(\frac{x}{2}-2\right)^{n}$ .

**26**. Halla el término décimo segundo del desarrollo de la potencia: a)  $(x+1)^{15}$ ; b)  $(x-1)^{18}$ .

**27**. Halla la descomposición en fracciones simples de las siguientes fracciones racionales:

.

a) 
$$
\frac{x+8}{x^2+x-2}
$$
; b)  $\frac{2}{1-x^2}$ ;  
c)  $\frac{x+3}{x(x-3)}$ ; d)  $\frac{x-2}{x^2+4x+4}$ 

**28**. Descompón en fracciones simples:

a) 
$$
\frac{x^3 - 3x^2 + 2}{x - 2}
$$
; b)  $\frac{x^3 - 3x^2 + 2}{x^2 - 4}$ .

**29**. El perímetro de una ventana simétrica como la que se muestra en la figura adjunta vale 6 m. Determina la expresión que da su superficie en función del lado *x* (el ángulo superior es recto). ¿Cuánto valdrá esa superficie si  $x = 2$  m?

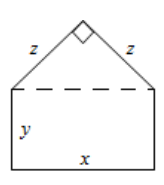